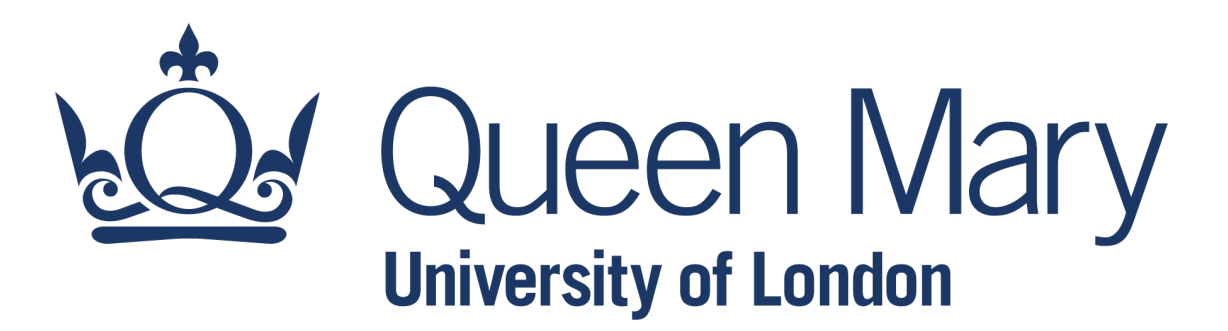

# **[QHP4701](http://nikeshbajaj.in/) Introduction to Data Science Program**

Control Flow Tools: Program Development

Lecturer: Nikesh Bajaj, PhD School of Physical and Chemical Sciences *http://nikeshbajaj.in*

### **So far we have covered**

- Familiar with Data Science Tasks.
- Python, Anaconda, Jupyter-notebook
- Data Types (int, float, str, None, bool)
- Collection types (list, dict, set, tuple)
- For-loop, linear algebra operations
- Numpy Arrays
- Reading Wave file, Image File, CSV file

# **Lecture Outline**

#### Control flow tools

#### ● Condition operators

- Condition flow (if-else)
- Complex conditions with Boolean operators
- Condition with None
- Loops (for-loop, while-loop)
- ●Interruptions to loops
- Nested loop

# **Comparison operators: revisit**

● In Python, there are operators to compare two variables, e.g, x and y.

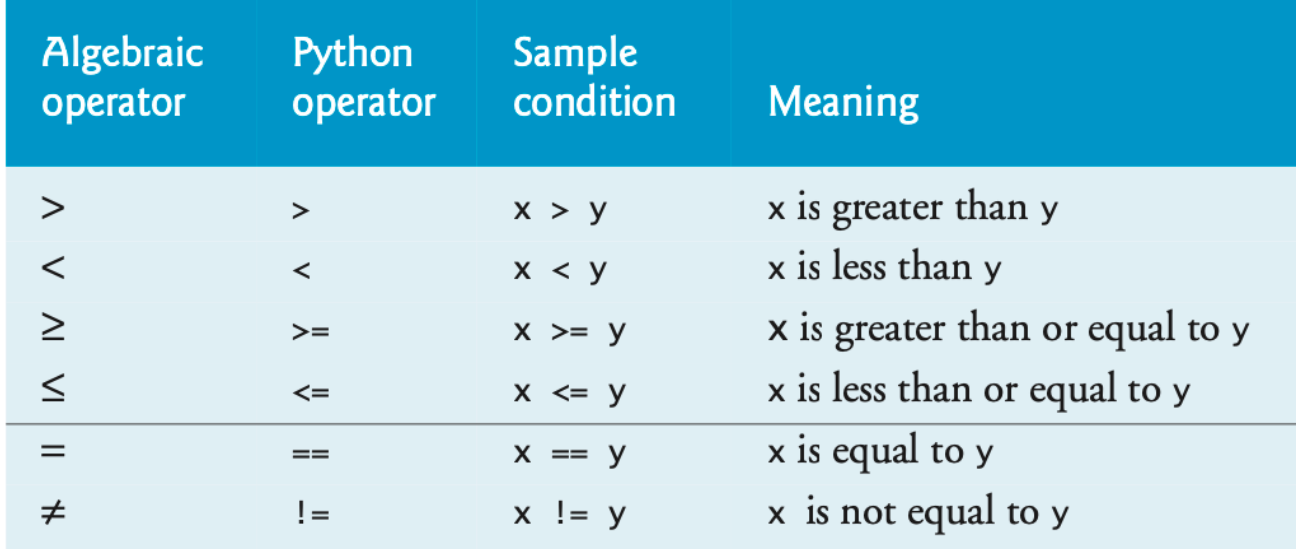

● Comparing two variables using these operators return **True** if condition passed else it return **False**

- $\bullet$  5>4 $\rightarrow$  True
- $\bullet$  5==4  $\rightarrow$  False

# **Lecture Outline**

#### Control flow tools

- Condition operators
- Condition flow (if-else)
- Complex conditions with Boolean operators
- Condition with None
- Loops (for-loop, while-loop)
- ●Interruptions to loops
- Nested loop

# **Condition flow: if-else**

●**If-else:** In programming languages, performing a test before doing something can be done by using (if-else) conditions.

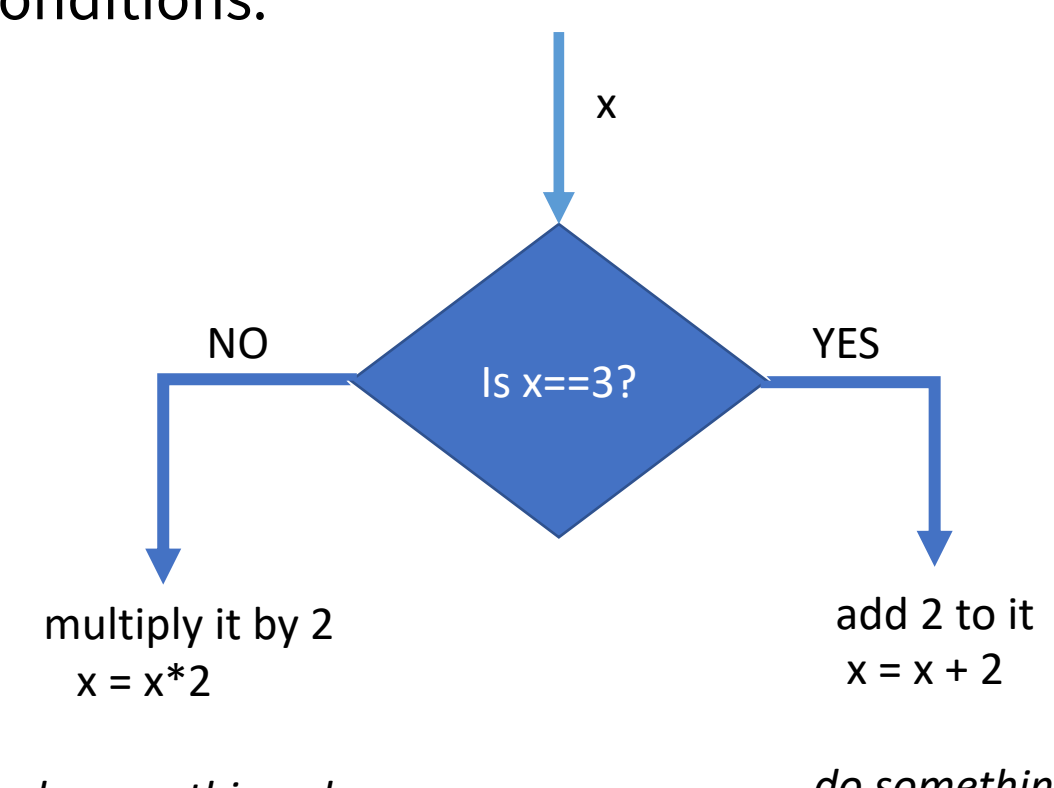

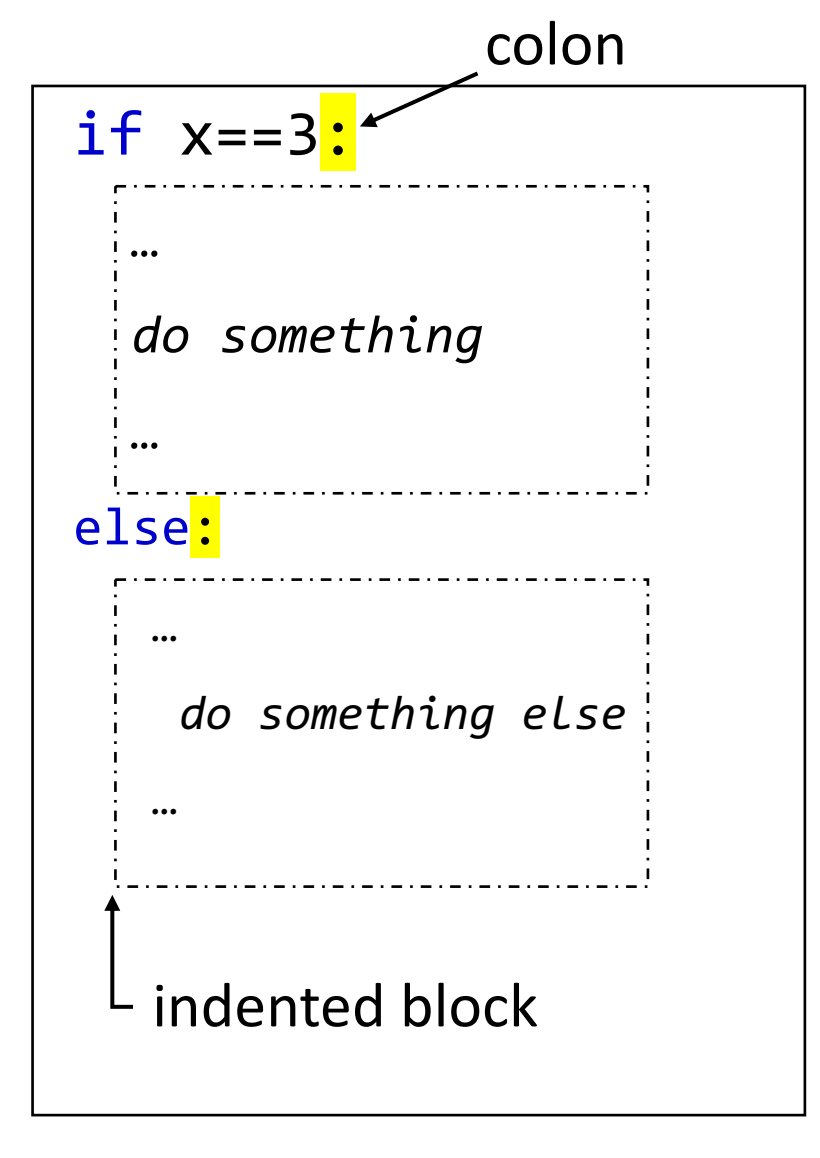

*do something else*

*do something*

#### **Condition flow: if-else**

#### **If-else**

examples

for x in range(10): if  $x == 3$ :  $x = x+2$ else:  $x = x^*2$ print(x) for x in range(10): if x==3:  $x = x+2$ print(x)

*else section is optional*

# **Condition flow: if-elif-else**

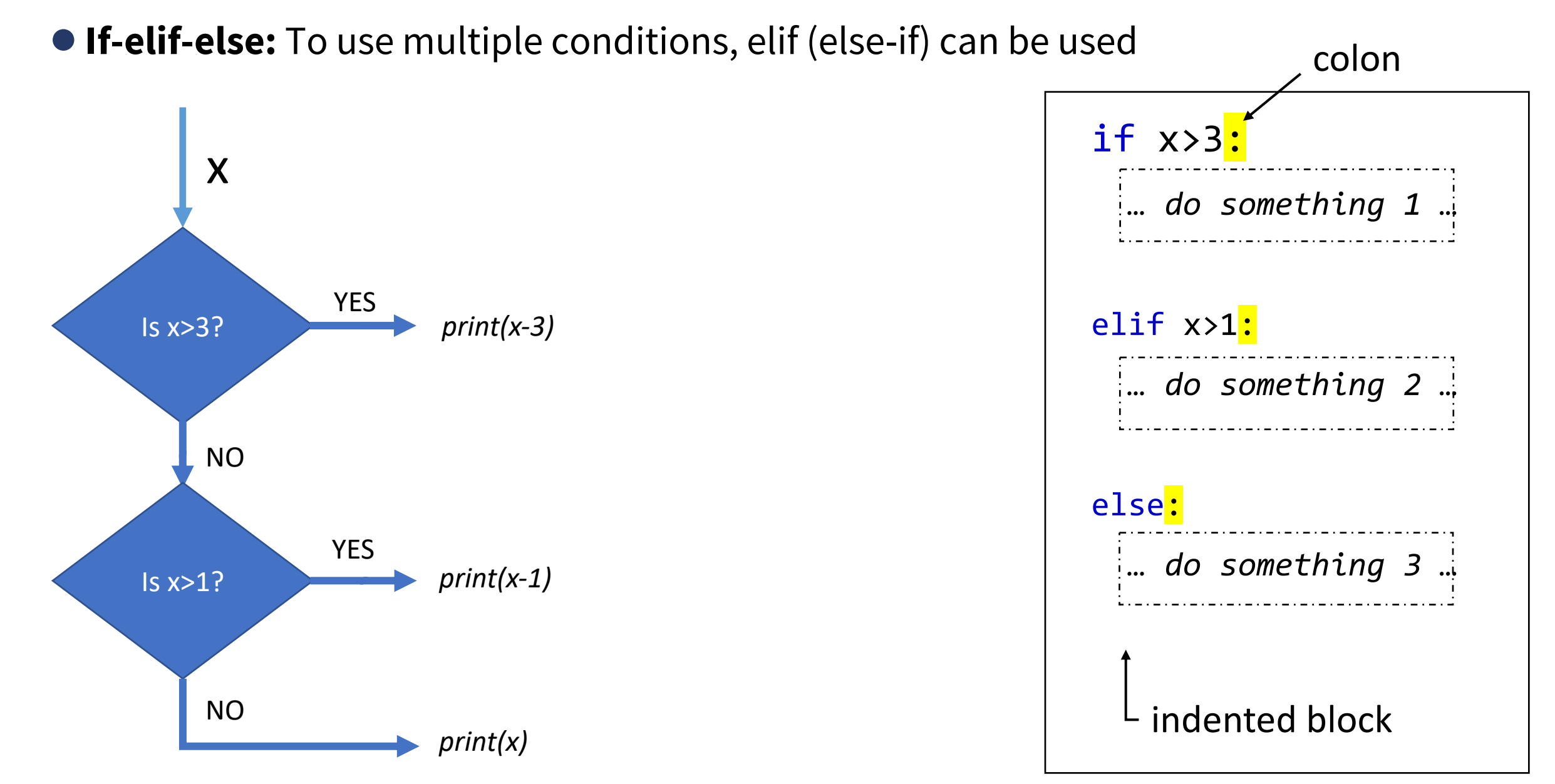

# **Condition flow: if-elif-else**

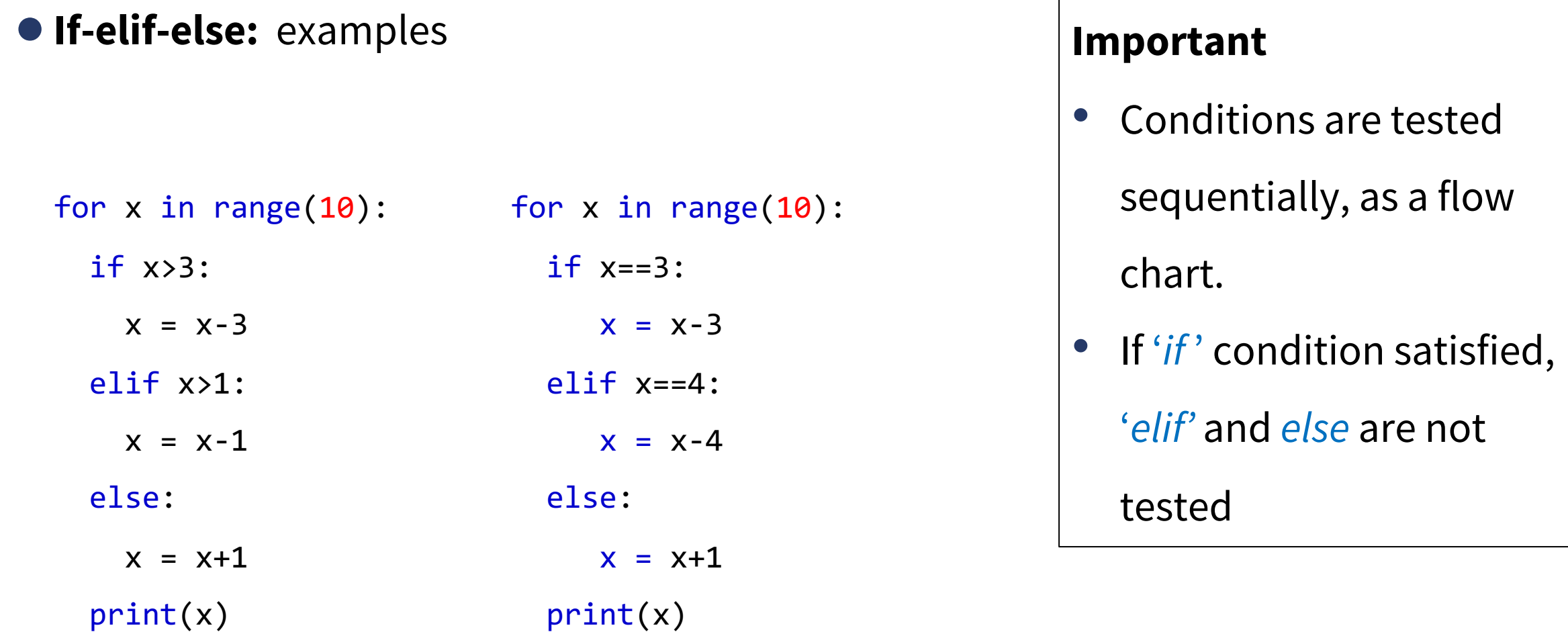

### **Condition flow: if-elif-else**

●**If-elif-else:** Question - make a flow-chart to print a grade

of a students as per table, with python expressions.

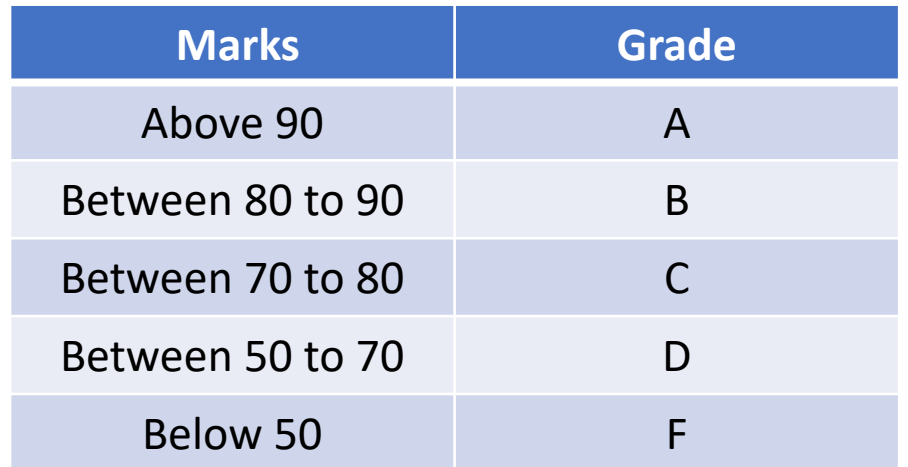

# **Condition flow: Nested if-else**

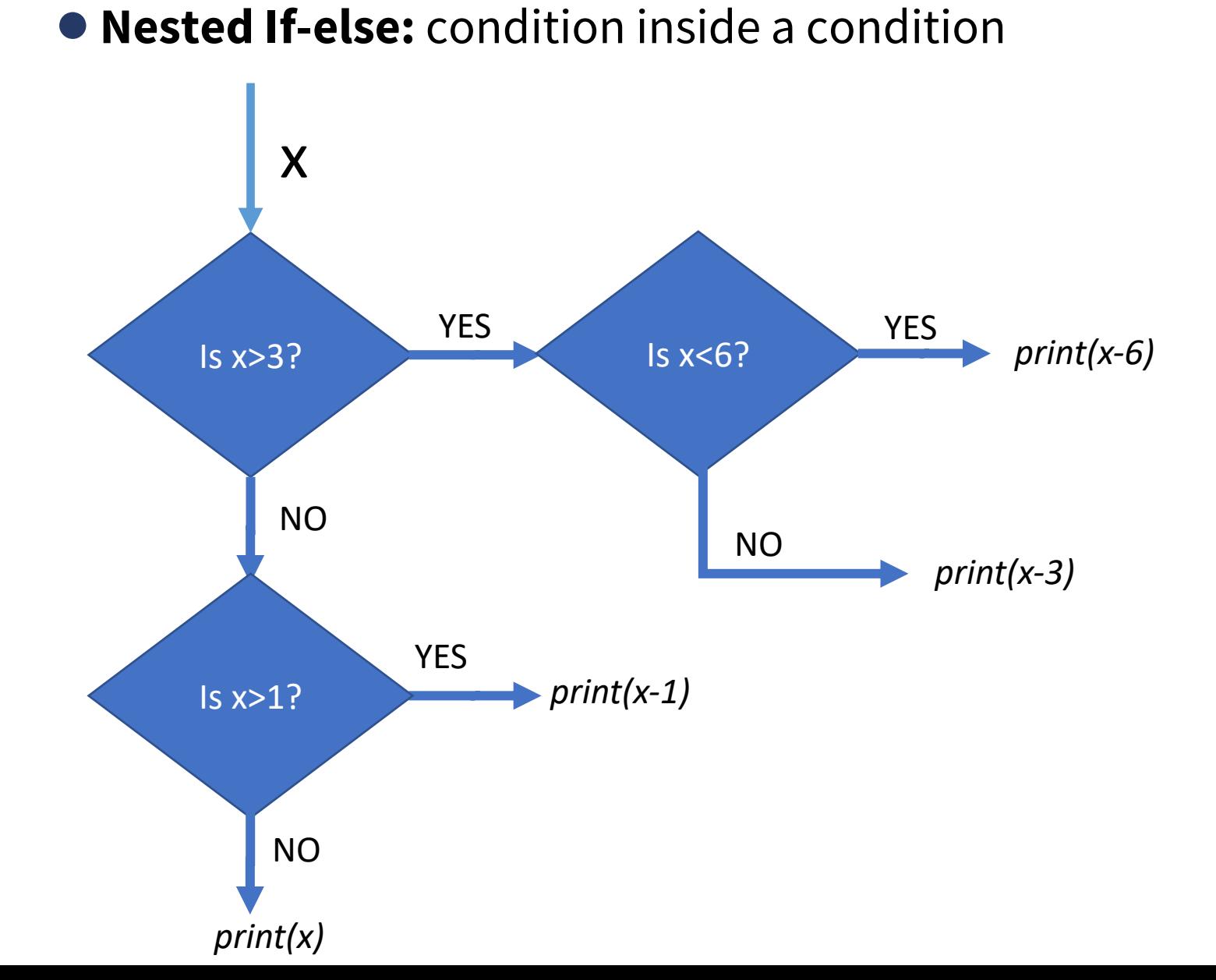

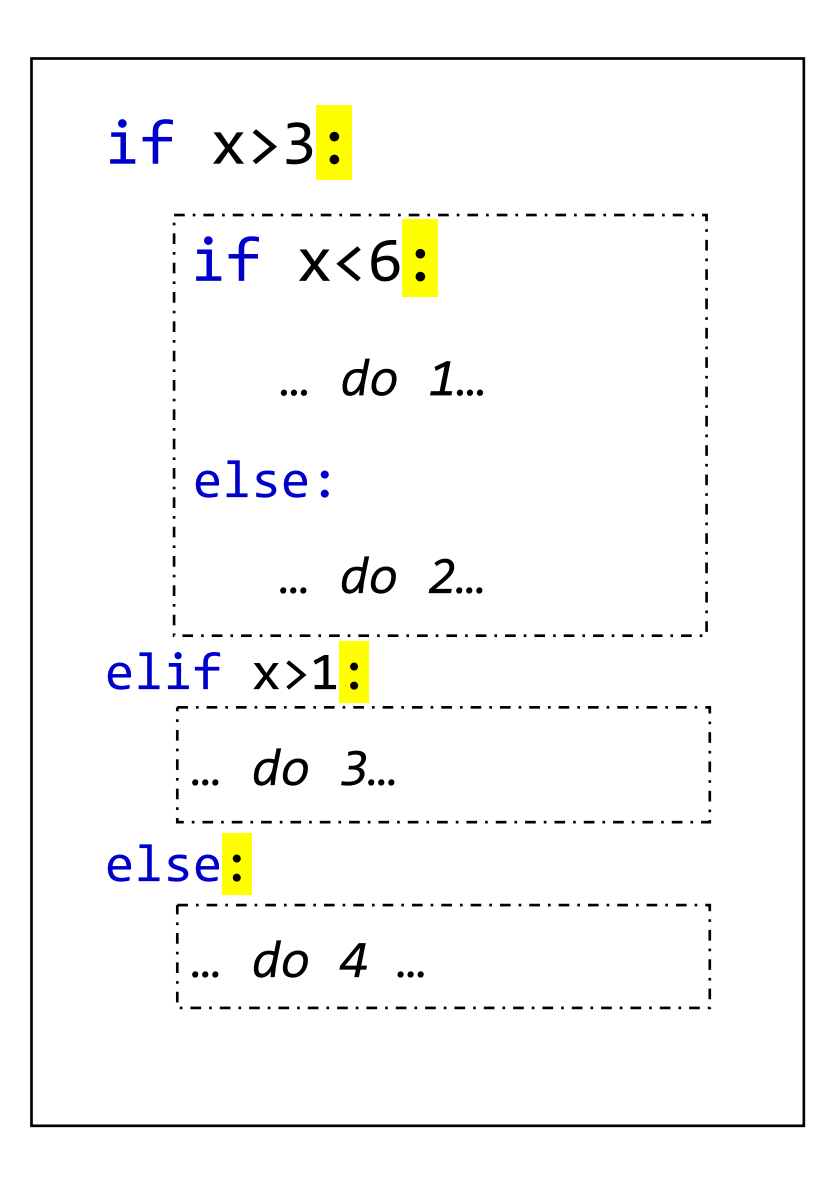

#### **Condition flow: Nested if-else: Question**

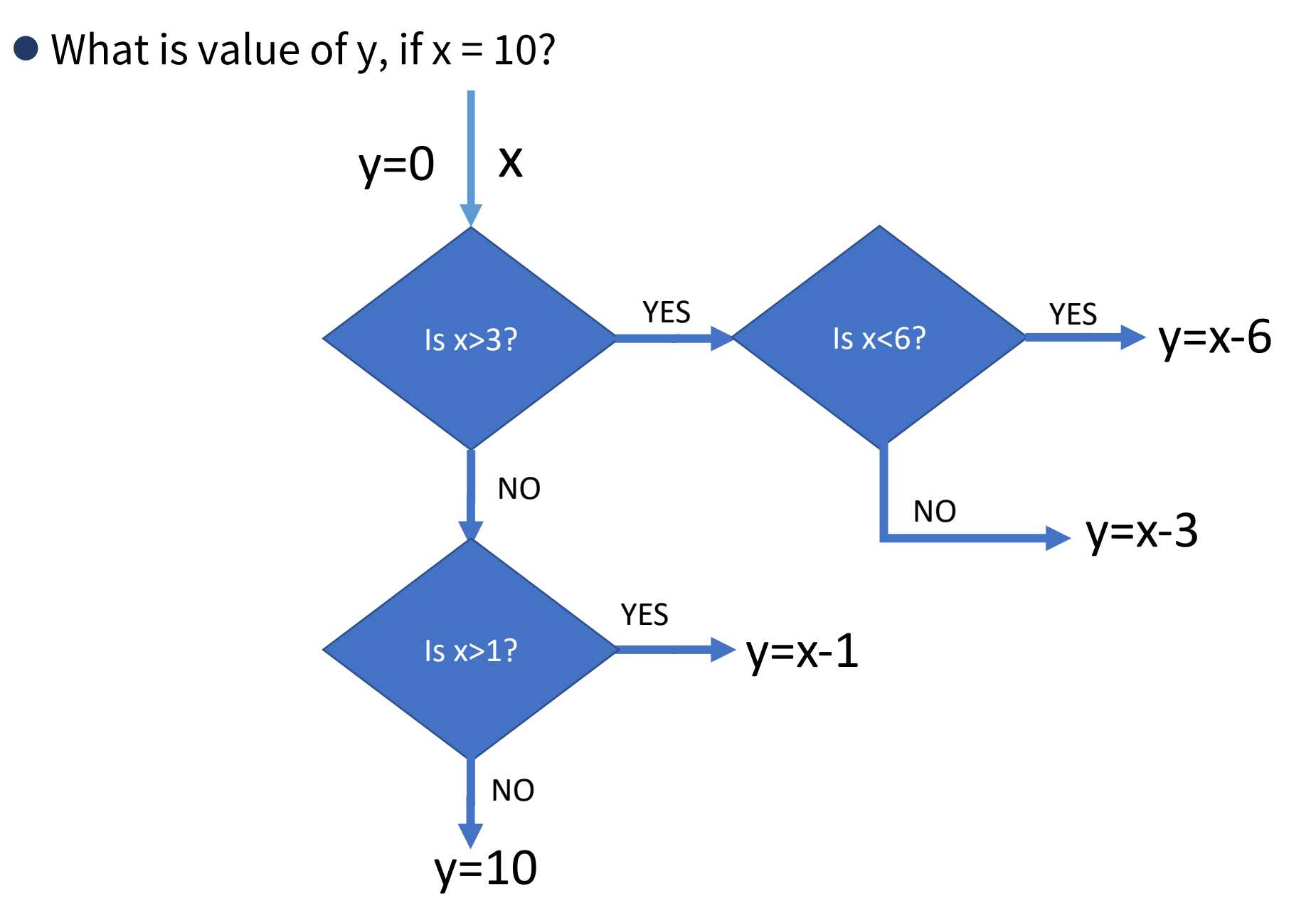

#### **Condition flow: Nested if-else: Question**

- What is the output of program for given input i, j, k as follow;
- A.  $i=3$ ,  $j=5$ ,  $k=7$ B. i=-2, j=-5,  $k=9$ C.  $i=8$ ,  $j=15$ ,  $k=12$ D.  $i = 25$ ,  $j=15$ ,  $k=17$

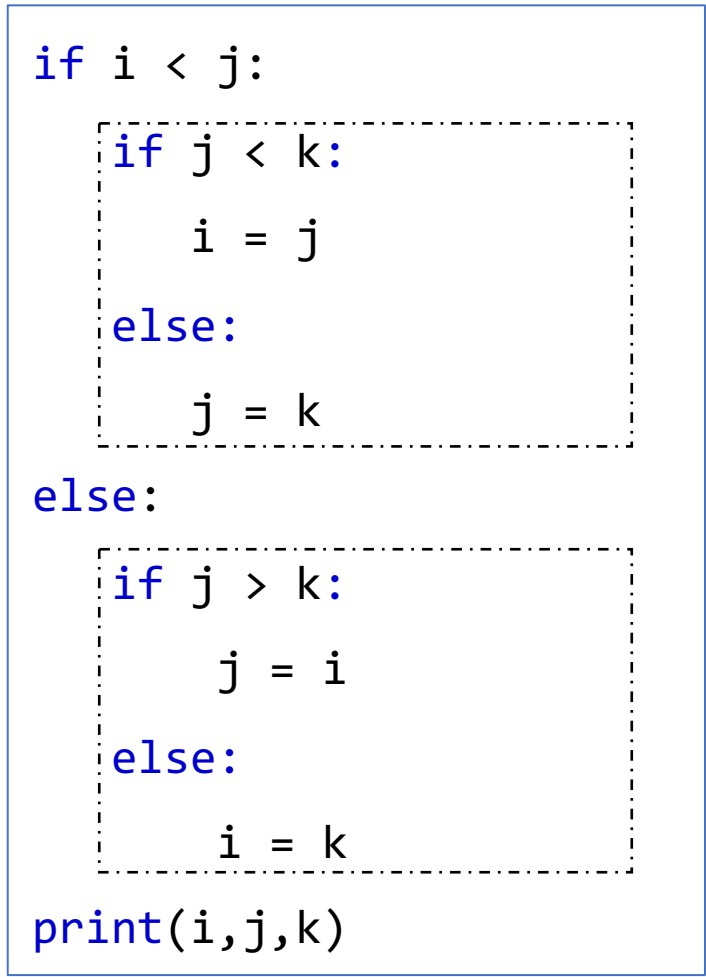

# **Lecture Outline**

#### Control flow tools

- Condition operators
- Condition flow (if-else)
- Complex conditions with Boolean operators
- Condition with None
- Loops (for-loop, while-loop)
- ●Interruptions to loops
- Nested loop

### **Combing the conditions**

#### ● Test if x is between 3 and 6

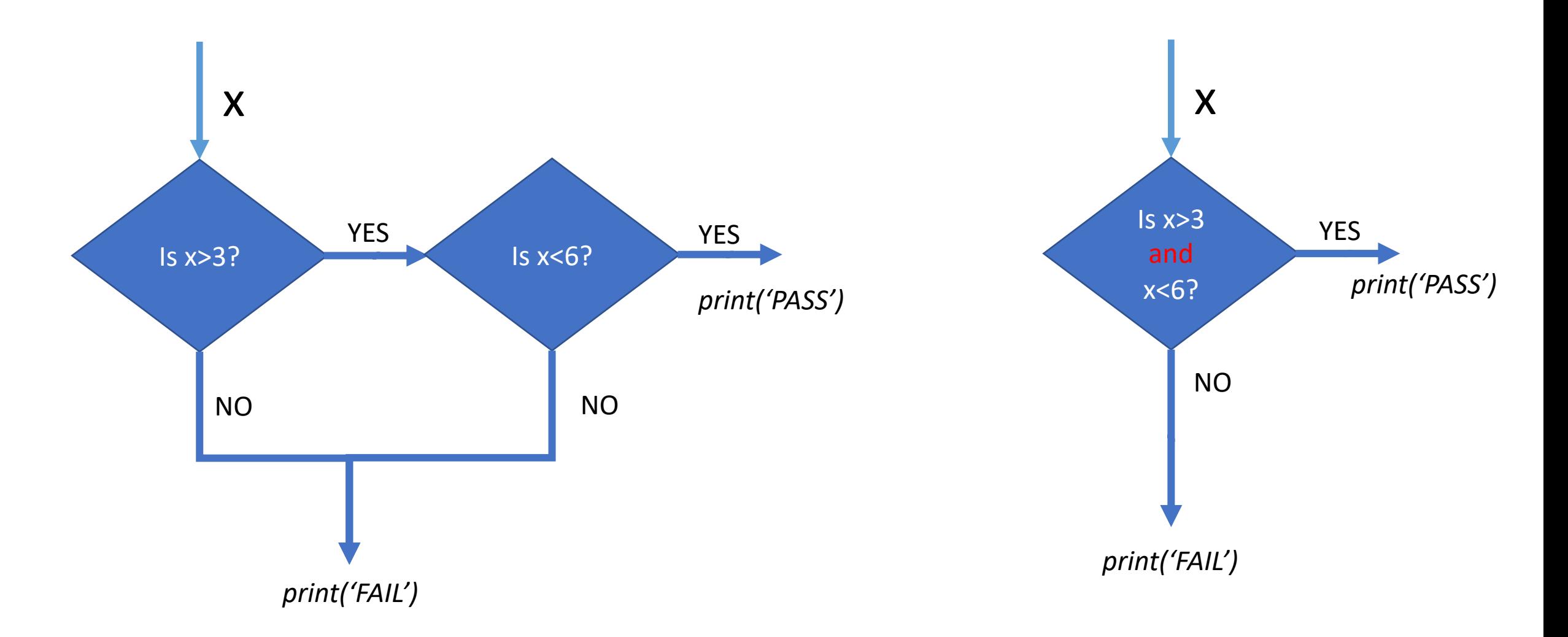

# **Complex conditions with Boolean operators**

● A complex condition can be expressed by combining simple conditions

- $\bullet$  x > 3 and x <6
- $\bullet$  x == 3 **or** x == 6
- ●x **not** equal to 3 **or** 6

● Python allows to combine conditions using keywords such as **and, or**, and **not** 

(also called as Boolean Operators)

- **and** needs both conditions to be True
- ●**or** needs at least one of both to be True
- not reverses the True to False and False to True

# **Complex conditions with Boolean operators**

●Truth tables for **and**, **or** and **not** operators are as follow;

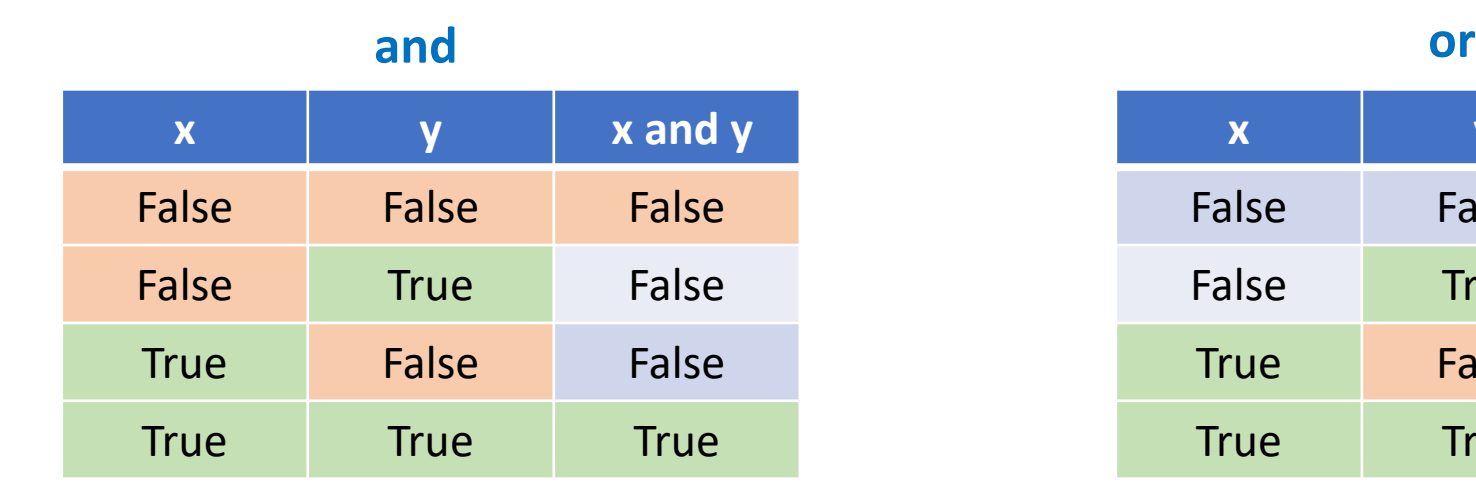

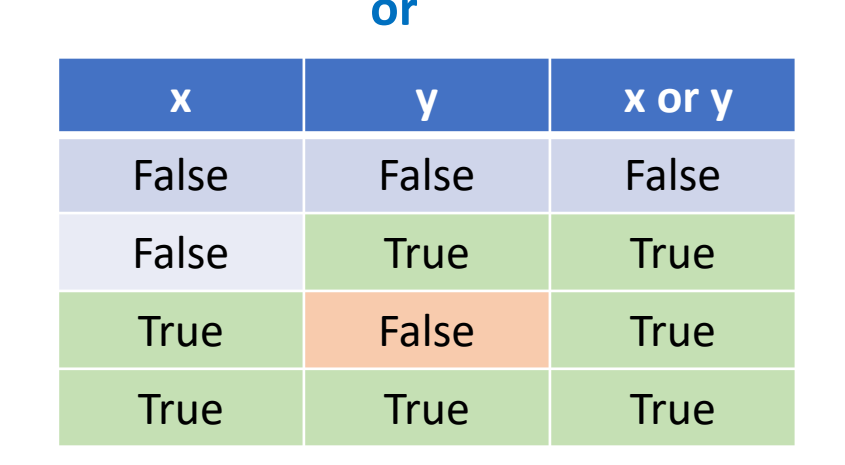

#### **not**

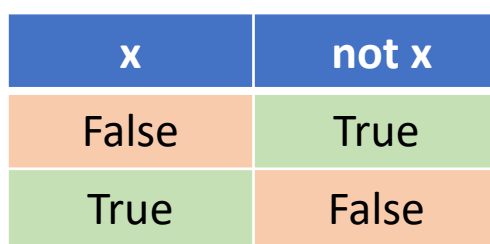

● Test if x is between 3 and 6

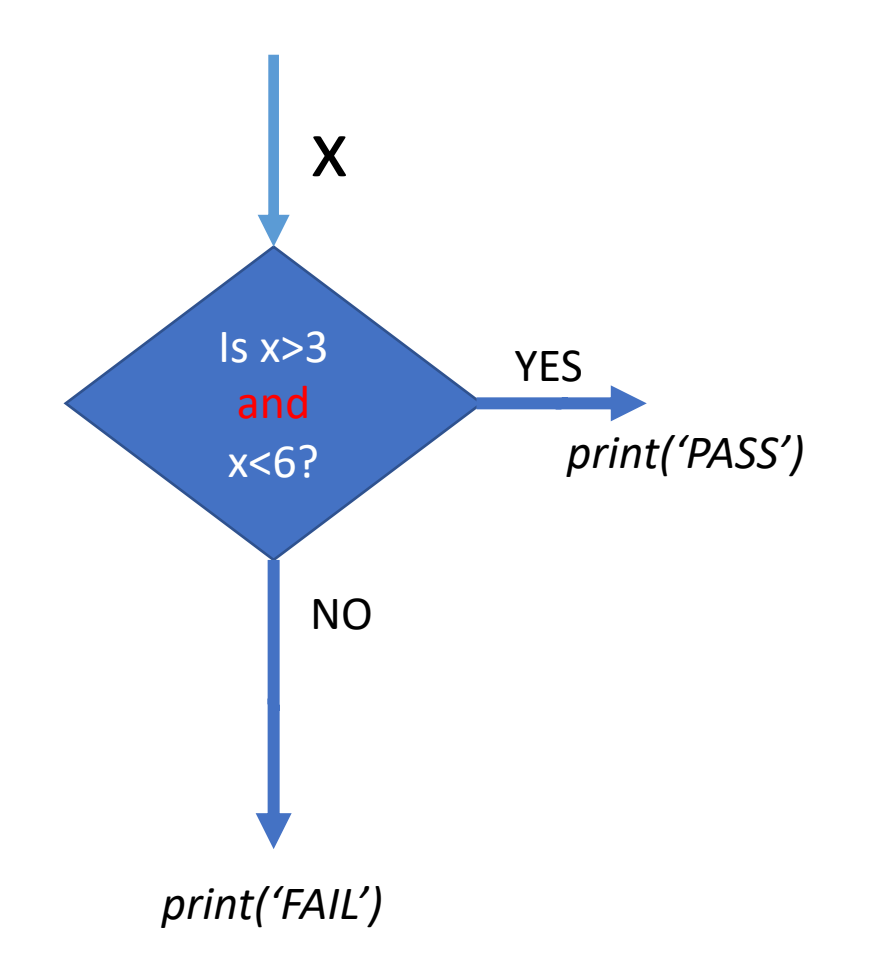

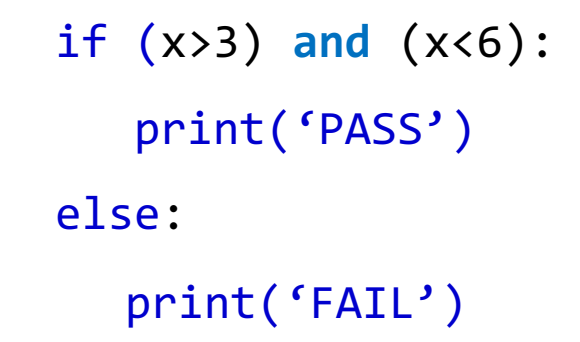

*It is always good practice to use parenthesis () with operators*

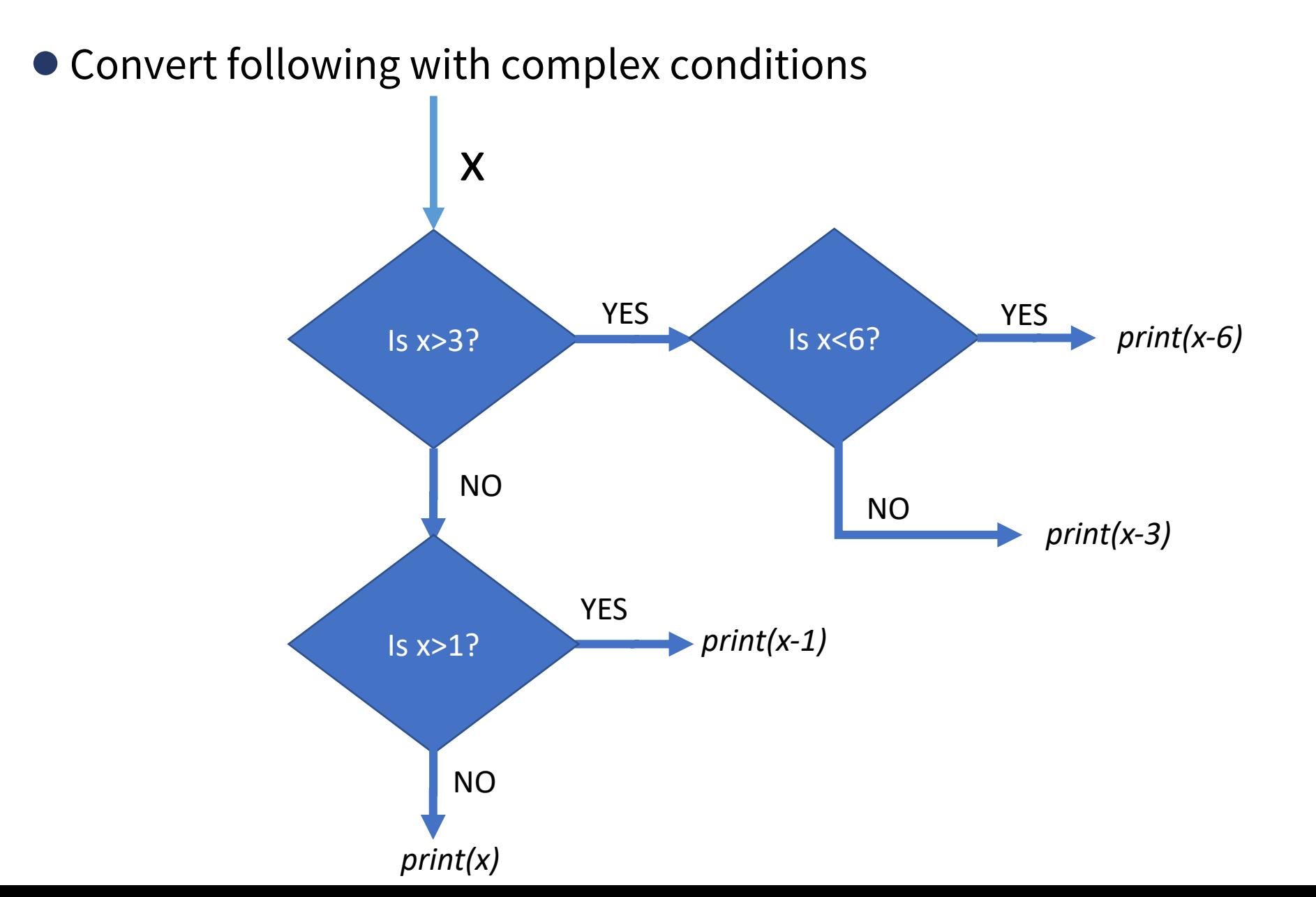

#### ●Example

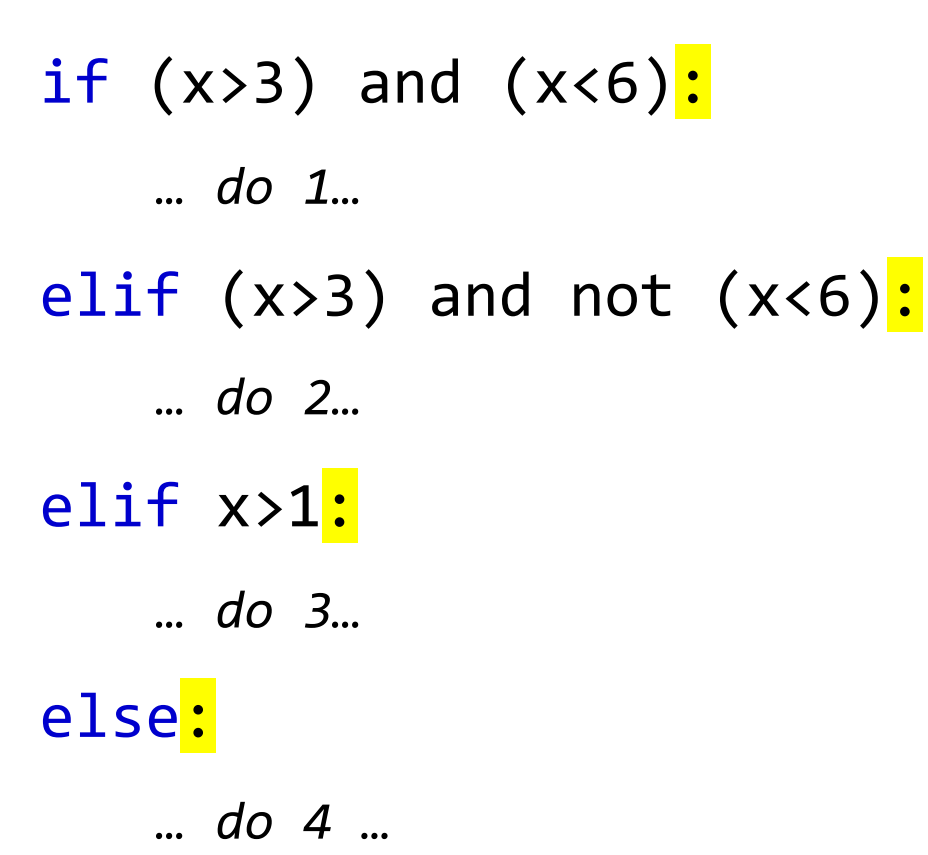

What is the output of following

- $\bullet$  (i>j) and (i-j>-1) or (i ==0)
	- A.  $i=0, j=3$
	- B.  $i = 1$ ,  $j = 10$

- $\bullet$  ((i==j) or ( i-j >1) or (j-i>1)) and (j-5<i-3) and not (i==0)
	- A. For i=0, j=3
	- B. i=10, j=10

- ●Boolean operators can also be represented as & and |
- and &

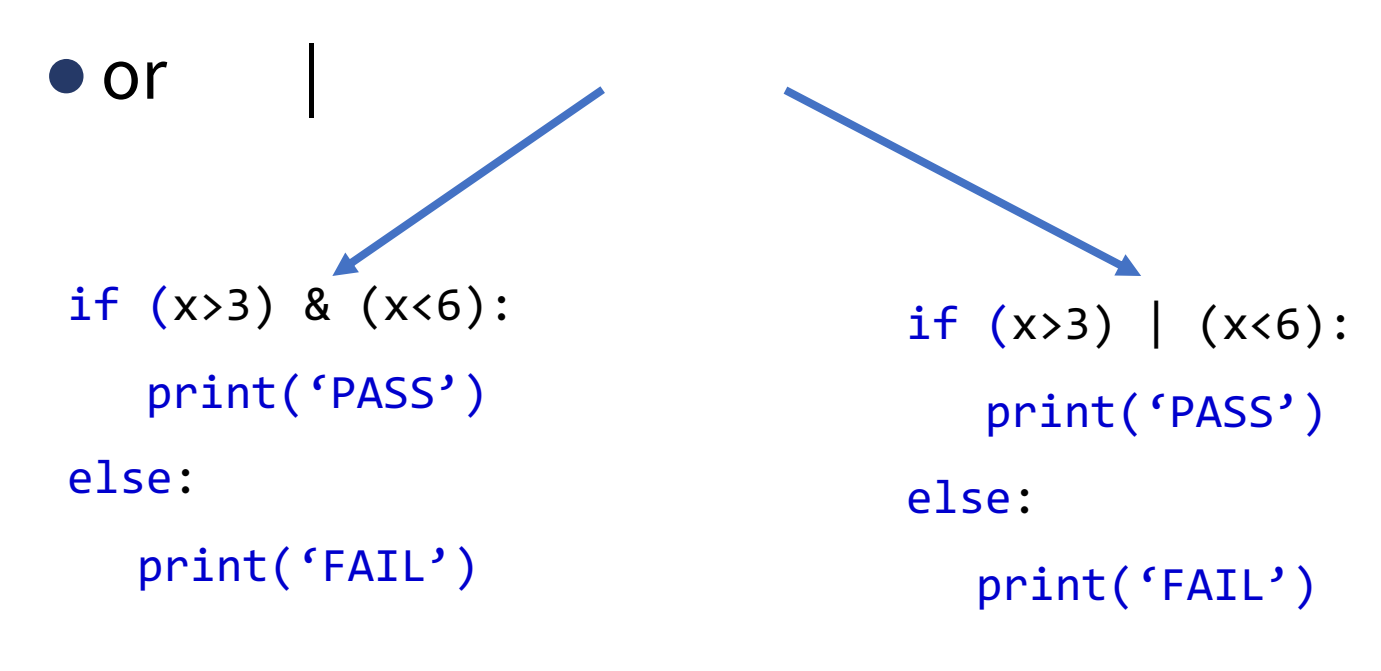

*NOTE: There symbolic operators have other functionalities.* 

# **Lecture Outline**

#### Control flow tools

- Condition operators
- Condition flow (if-else)
- Complex conditions with Boolean operators

#### ● Condition with None

- Loops (for-loop, while-loop)
- ●Interruptions to loops
- Nested loop

#### **Condition with None**

●Variables can be tested if they are None or not as follow;

if x **is** None: print('PASS') else: print('FAIL') if x==None: print('PASS') else: print('FAIL')

# **Lecture Outline**

#### Control flow tools

- Condition operators
- Condition flow (if-else)
- Complex conditions with Boolean operators
- Condition with None
- Loops (for-loop, while-loop)
- ●Interruptions to loops
- Nested loop

#### **Loops: for-loop** *we have seen it in previous lectures*

print(squares)

● **For-loop:** In programming languages, for repeating operation(s), a loop is used, which iterate over a sequence (goes over each element of a sequence)

```
numbers = [1, 2, 3, 4, 5]squares = []for num in numbers:
                                  squares.append(num ** 2)
fruits = ["apple", "banana", "cherry"]
for fruit in fruits:
  print(fruit)
for i in range(6):
  print(i)
```
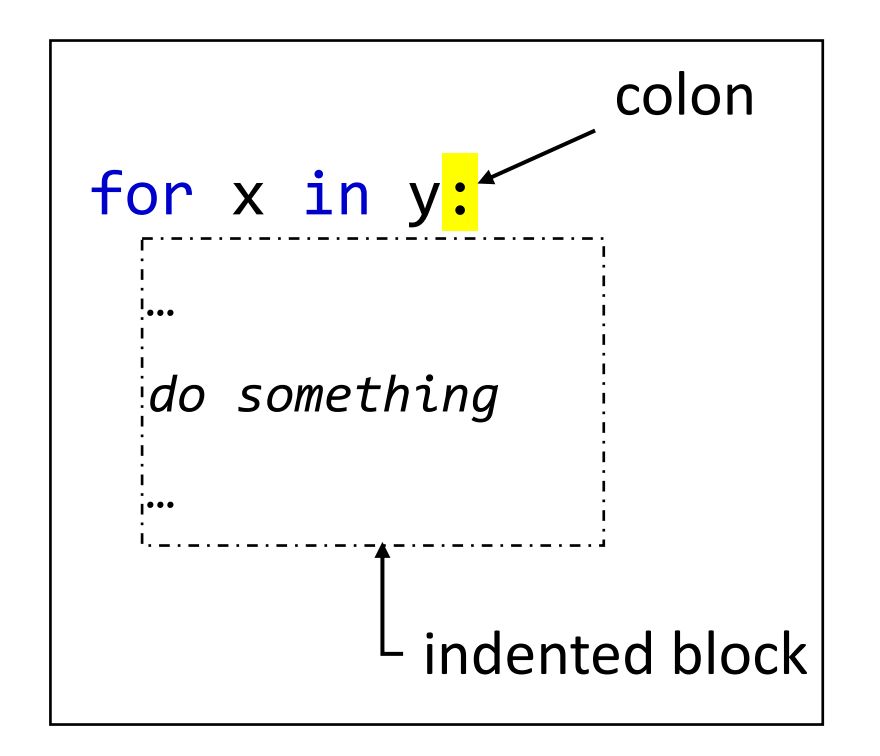

# **Loops: for-loop**

●**For-loop:** It can also be seen as a flow-diagram containing **a loop**

> for x in range(10): print(x)

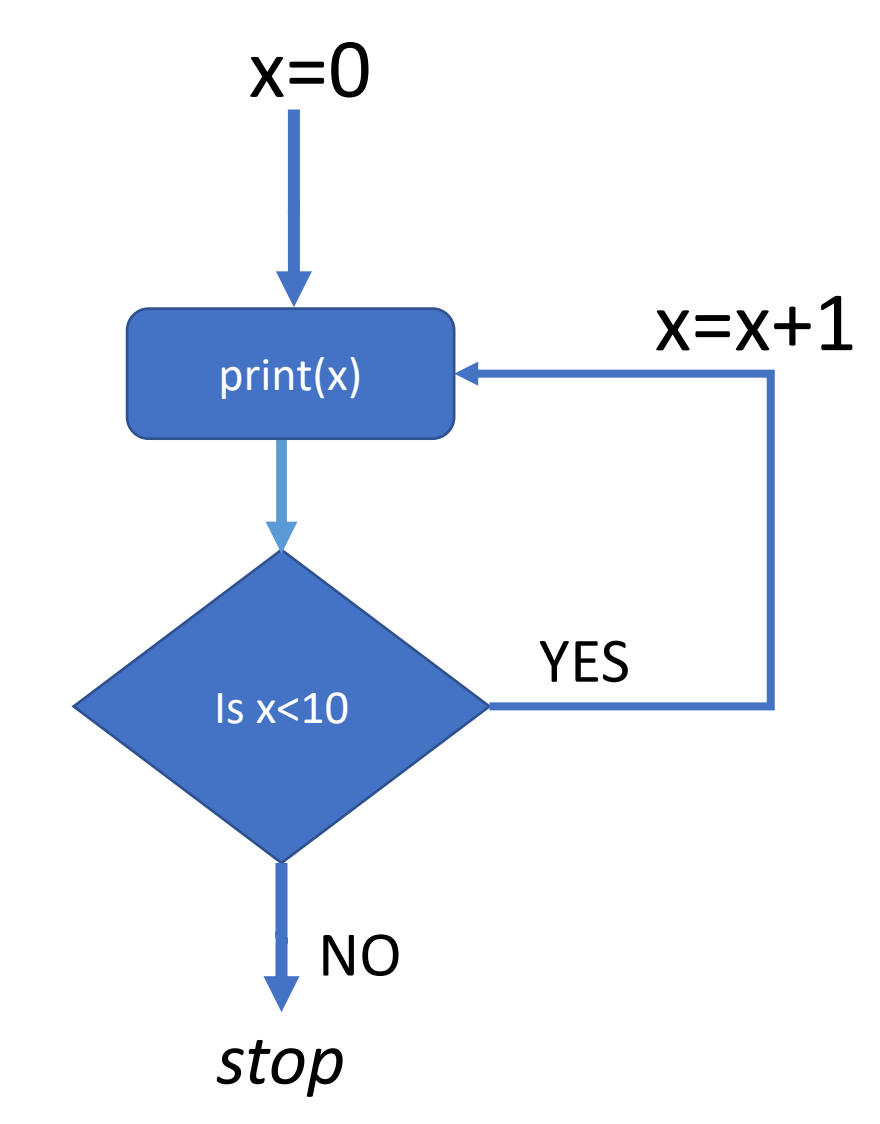

### **Loops: while-loop**

● **while-loop:** In programming languages, for repeating operation(s), *as long as a condition is satisfied*, can be done by using while-loop.

 $x= 0$ while x<10: print(x)

 $x = x+1$ 

 $Cond = TRUE$ while Cond:  $X = np.random.randn()$ if X>0.5: Cond = FALSE print(X)

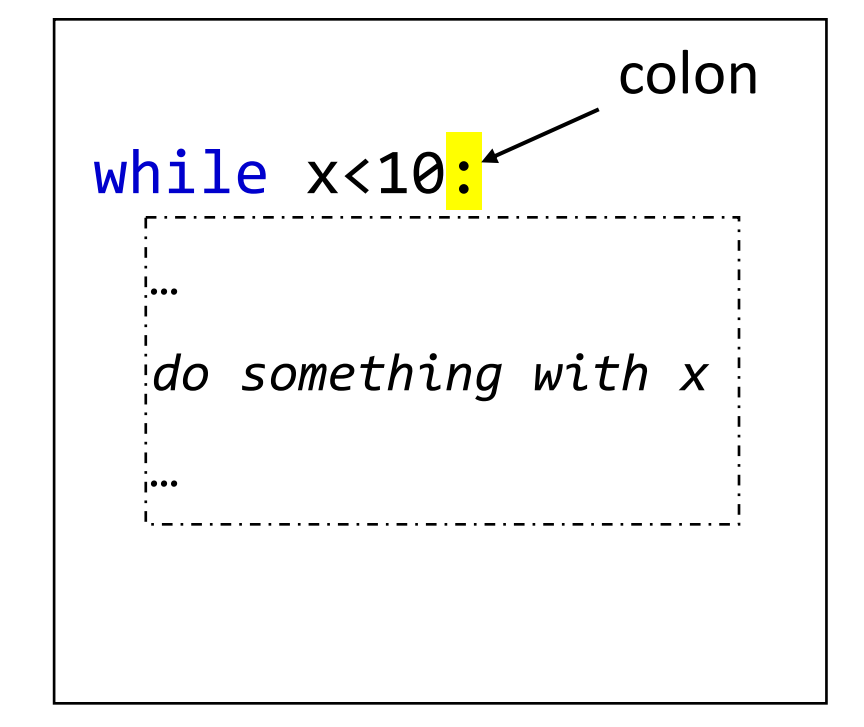

#### **Loops: while-loop**

● **while-loop:** while-loop is used carefully as it can go on forever

(*infinite-loop*) if condition (statement) is always **True**.

 $x = 1$ while x>0: print(x)  $x = x+1$  $Cond = TRUE$ while Cond:  $X = np.random.randn()$ if X>2: Cond = FALSE while **True**: print('Hello')

print(X)

### **Loops: while-loop**

● **while-loop:** It can also be seen as a flow-diagram containing **a loop**

> $x= 0$ while x<10: print(x)  $x = x+1$

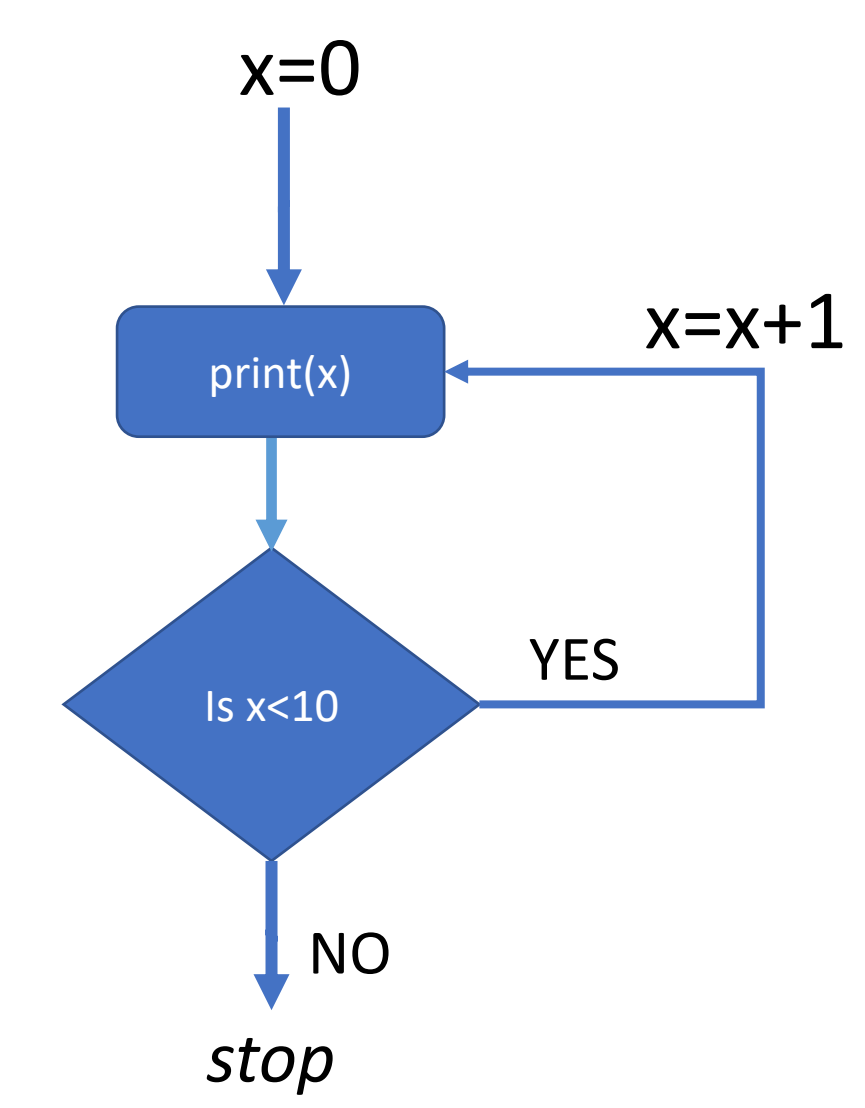

# **Lecture Outline**

#### Control flow tools

- Condition operators
- Condition flow (if-else)
- Complex conditions with Boolean operators
- Condition with None
- Loops (for-loop, while-loop)
- ●Interruptions to loops
- Nested loop

●**for-loop and while-loop** can be interrupted to change

the behaviour by using following keywords.

- ●break
- ●continue
- ●pass\*

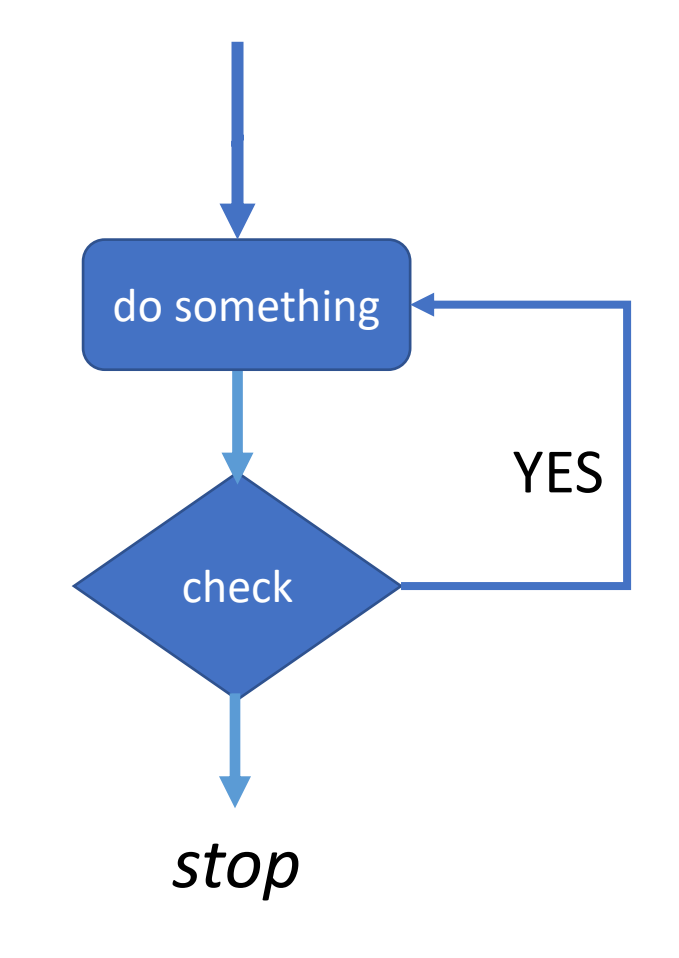

\*pass does not do anything

#### break

- If during following the loop, program sees 'break' it completely stops the loop
- ●To stop the loop, *break out* of the loop, *exit* the loop

for **x in range(100)**: print('Hello') if x>10: break

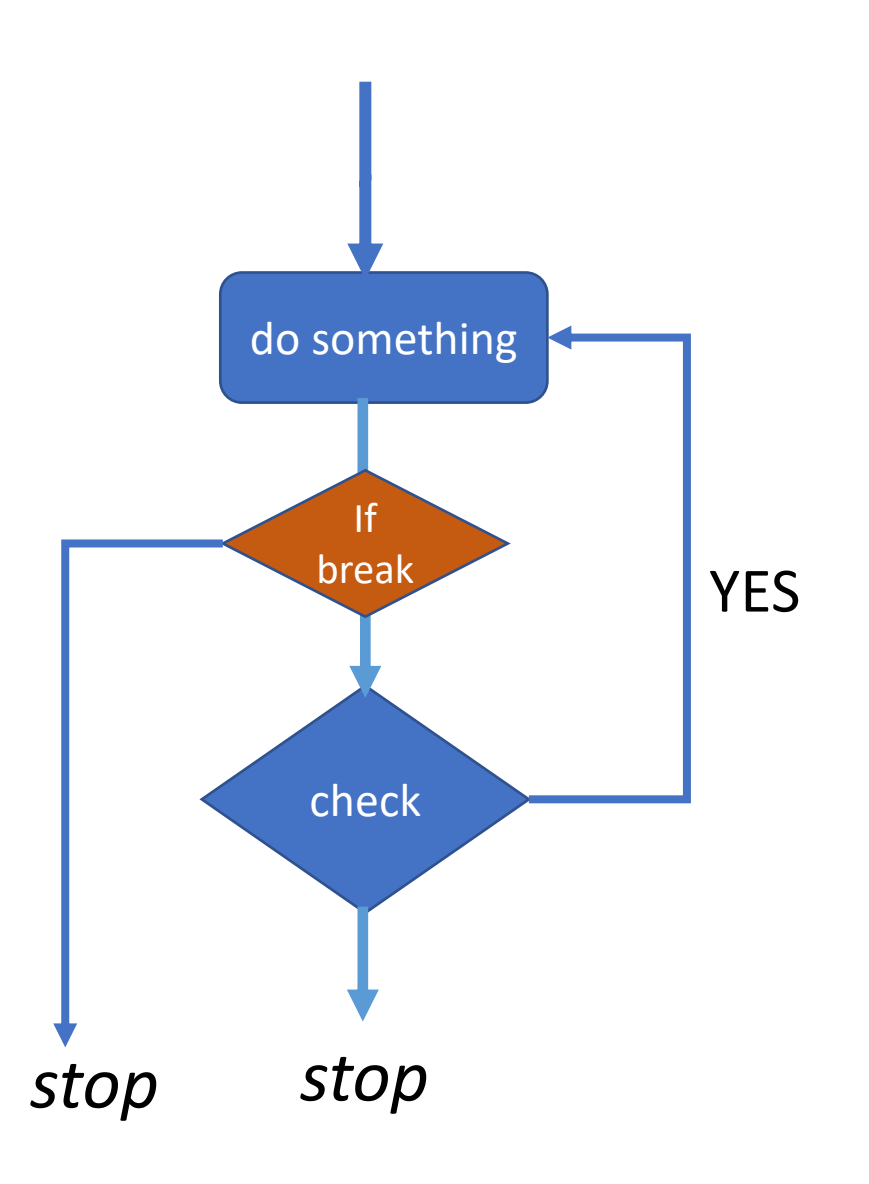

#### break

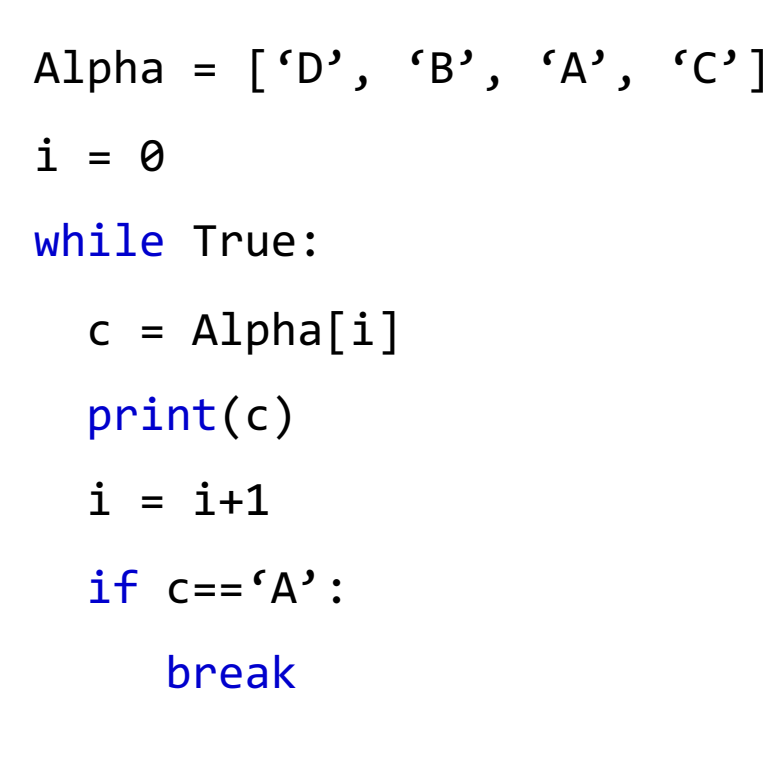

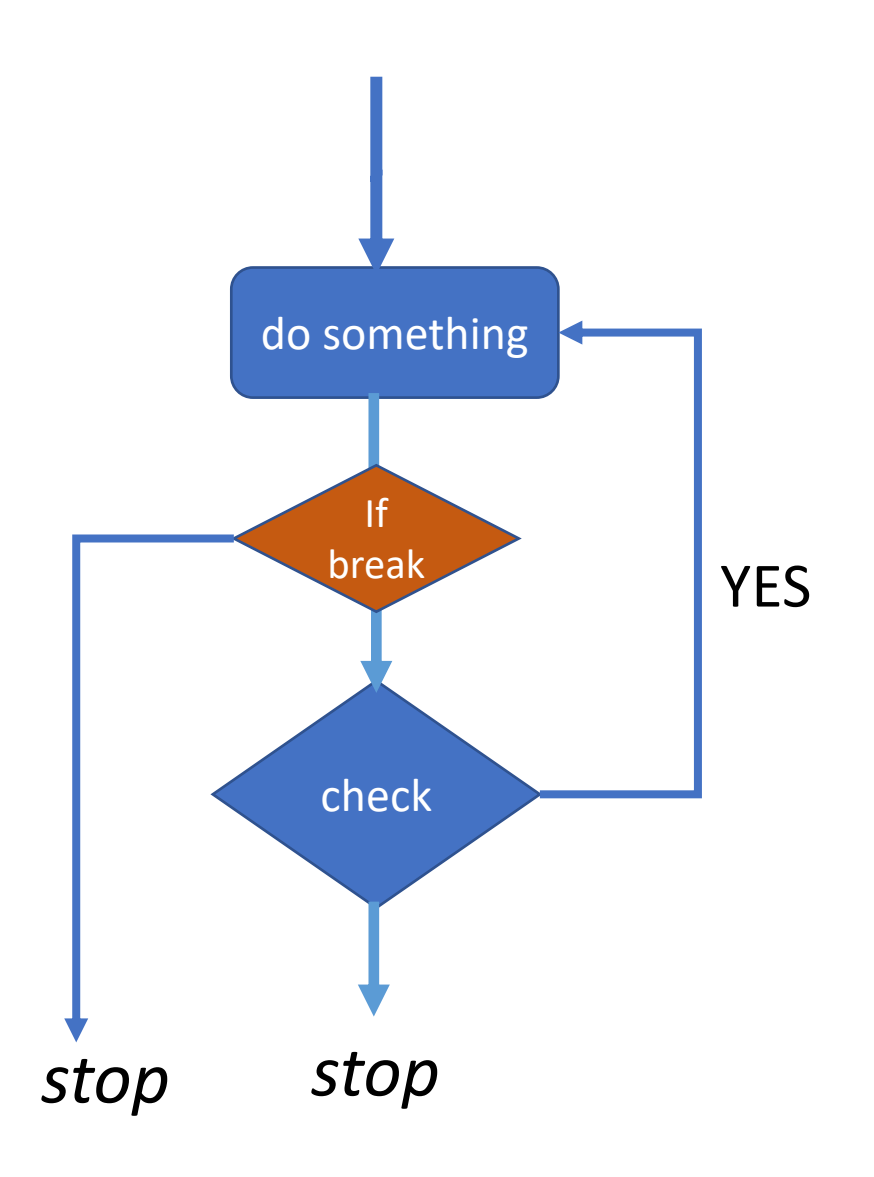

#### continue

- If during following the loop, program sees 'continue' it skip everything after that to go to next iteration
- To skip the part of iteration
- ●In figure, op 2 will be skipped if program sees continue

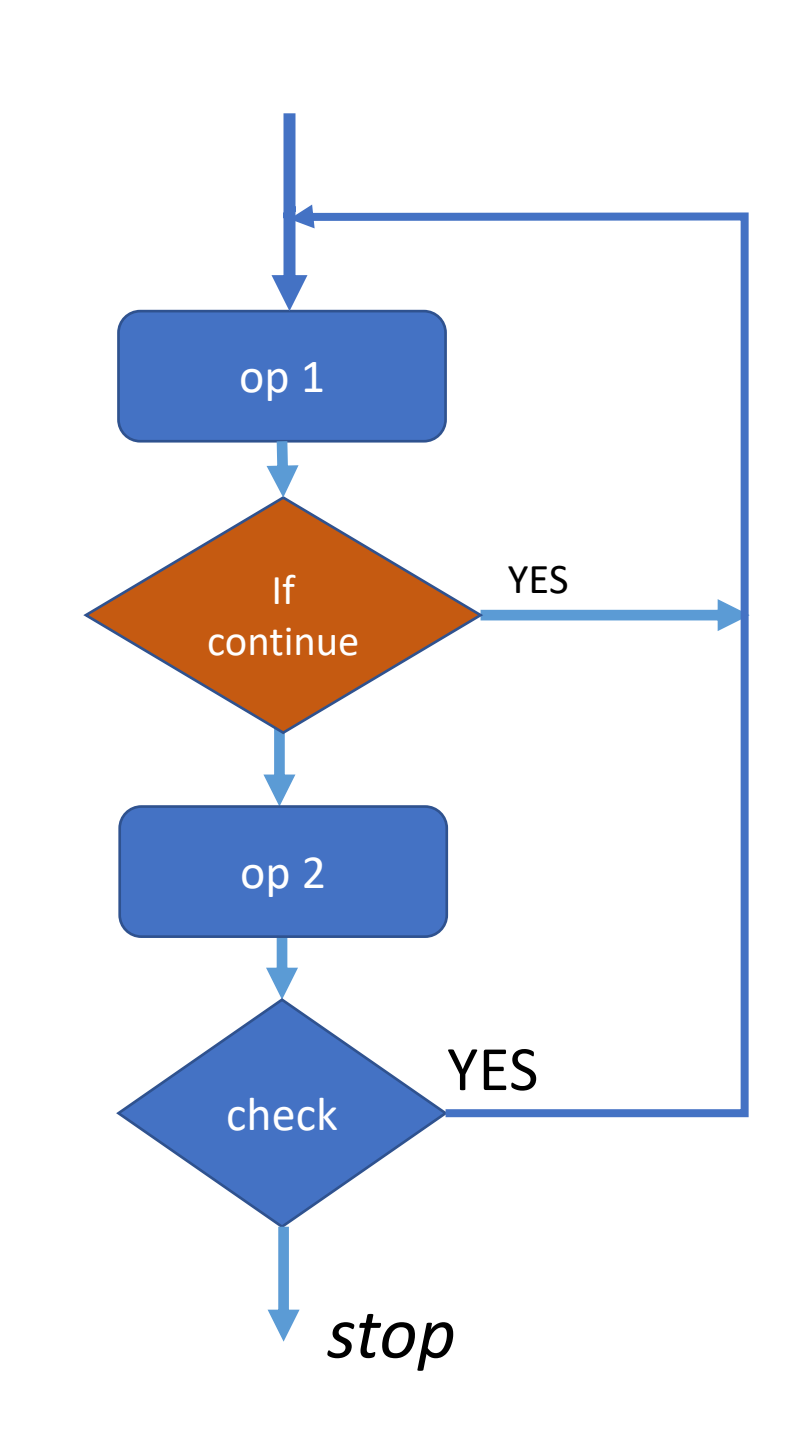

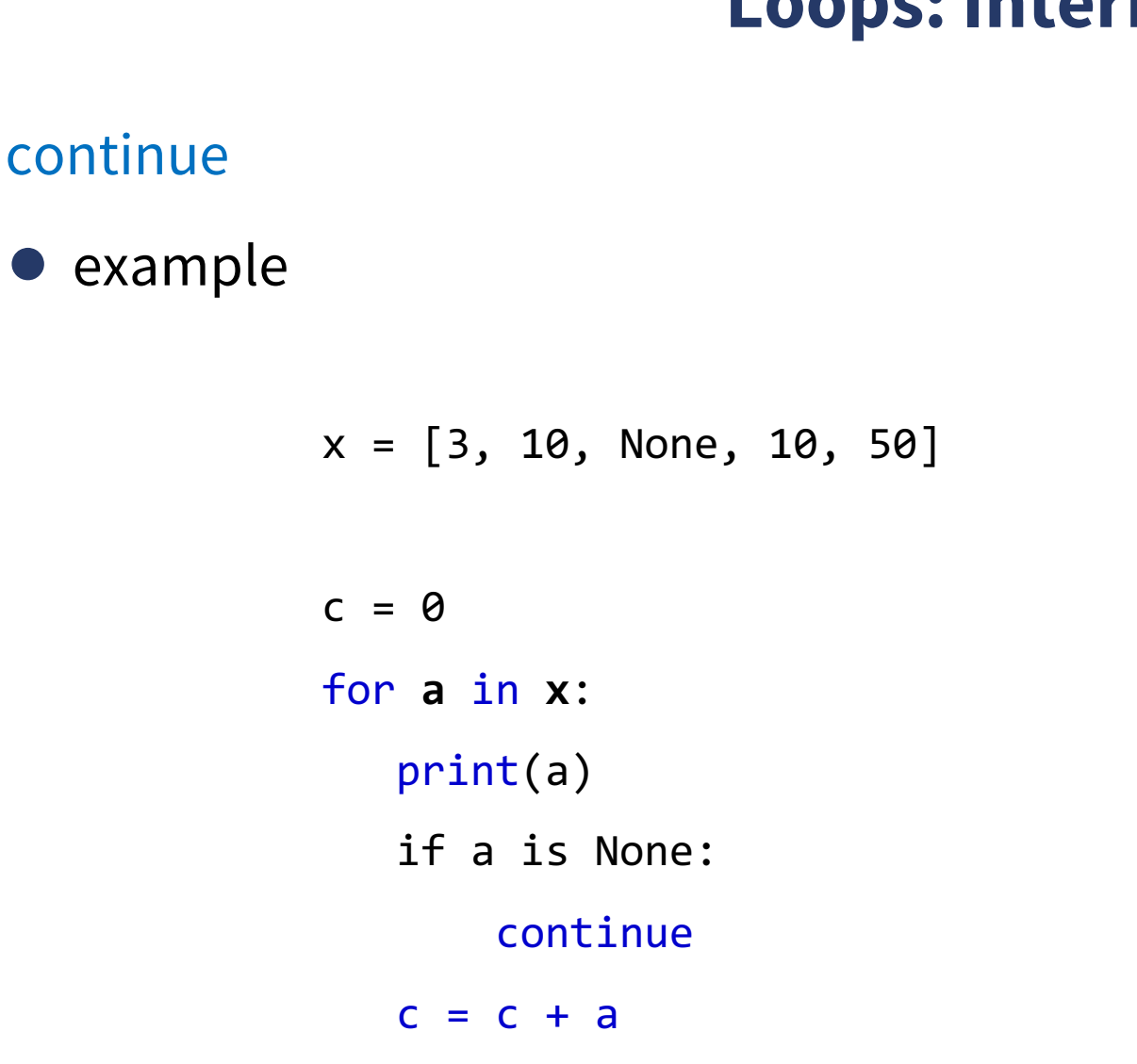

continue

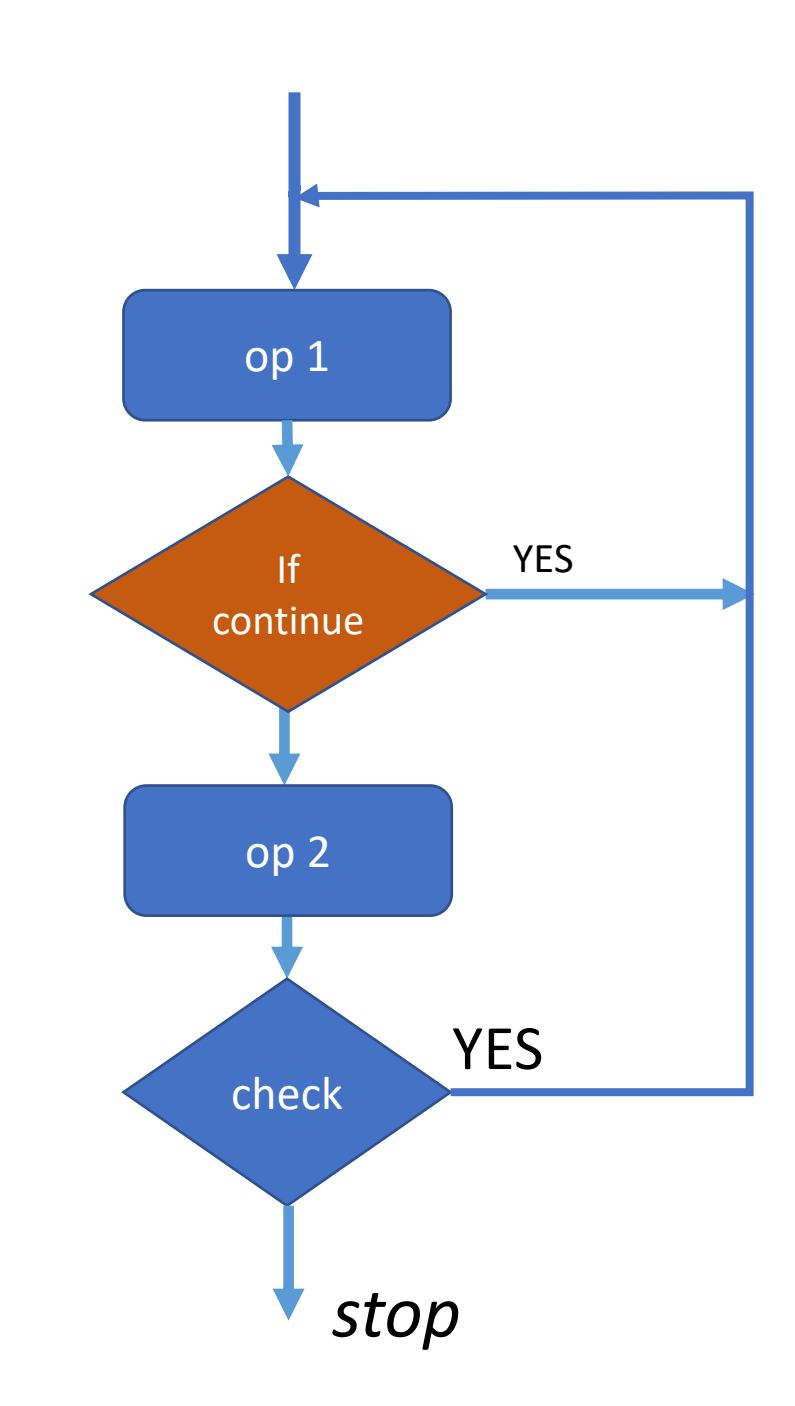

#### **Loops: Interruptions**

pass

● pass does nothing. It is used as a dummy operation

for **x in range(100)**: print('Hello') if x>10: pass

# **Lecture Outline**

#### Control flow tools

- Condition operators
- Condition flow (if-else)
- Complex conditions with Boolean operators
- Condition with None
- Loops (for-loop, while-loop)
- ●Interruptions to loops
- ●Nested loops

#### **Loops: nested loops**

- ●**for-loop and while-loop** can have nested loops
- ●A loop inside a loop

 $XY = []$ for **x in range(10)**: for **y in range(10)**:  $z = x^{**}2 + y^{**}2$ XY.append(z)

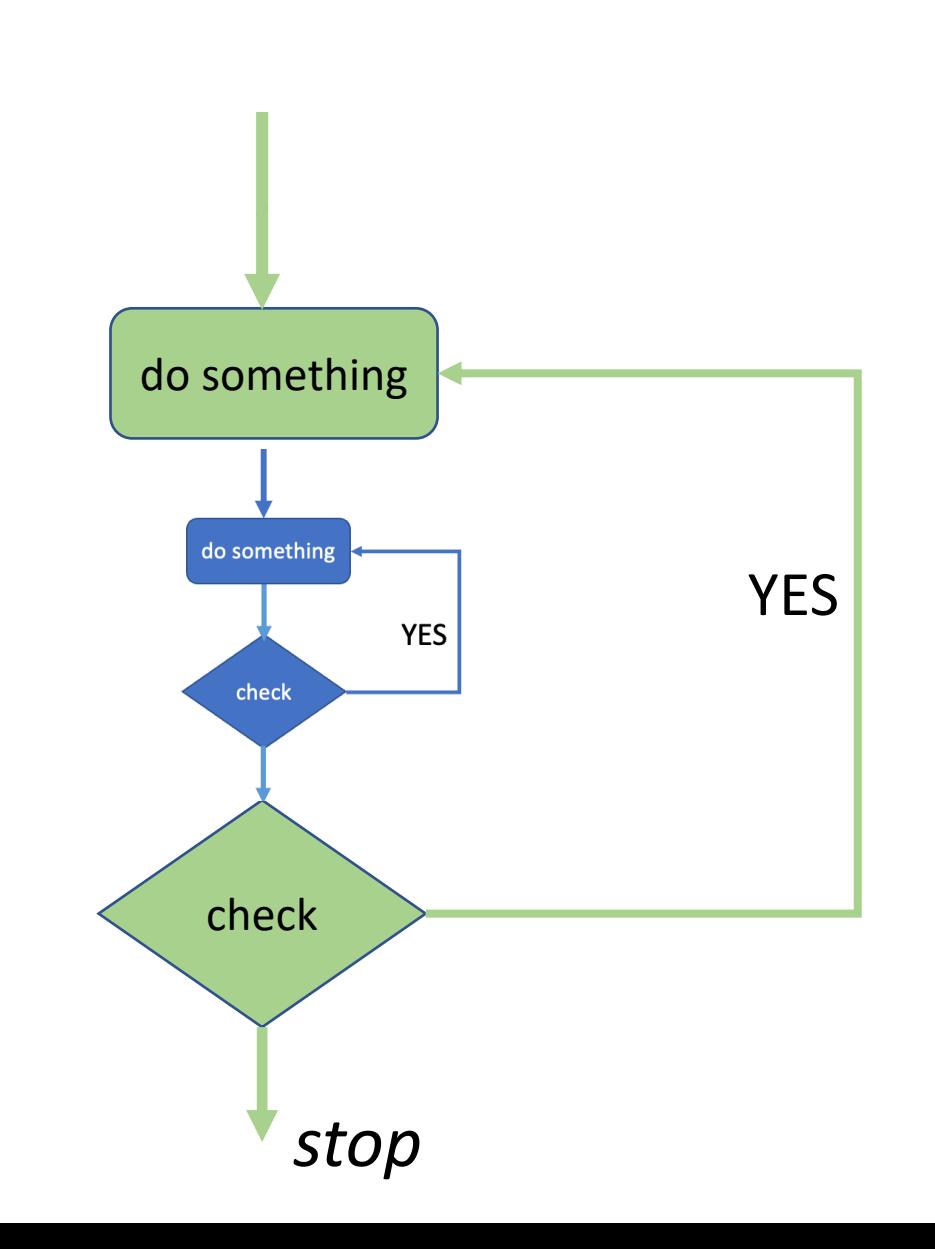

#### ● Next !!!

- 3.2: More on Control flow Defining Functions

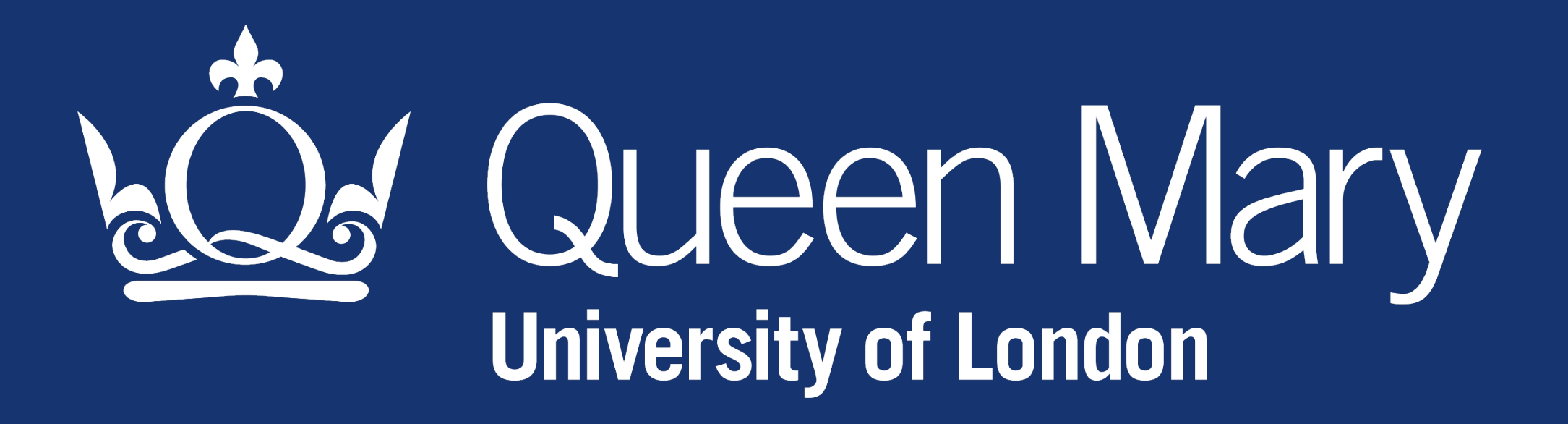